## **QWERTY**

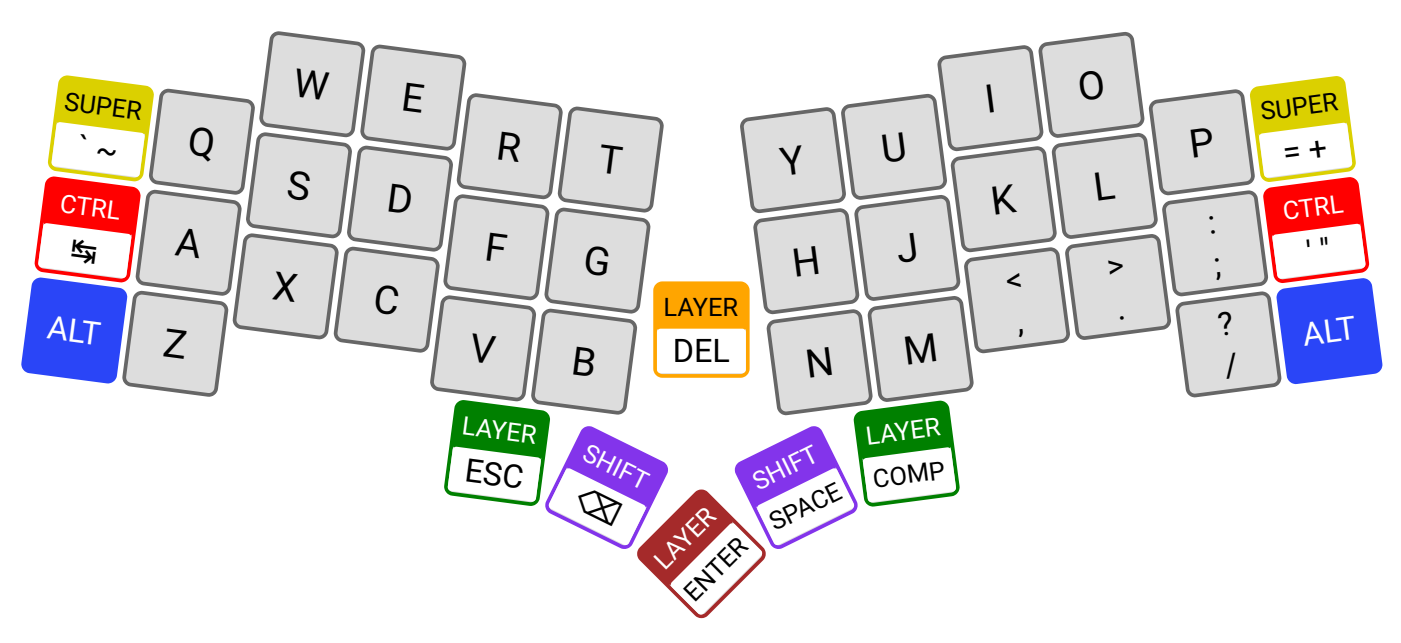

Special layer

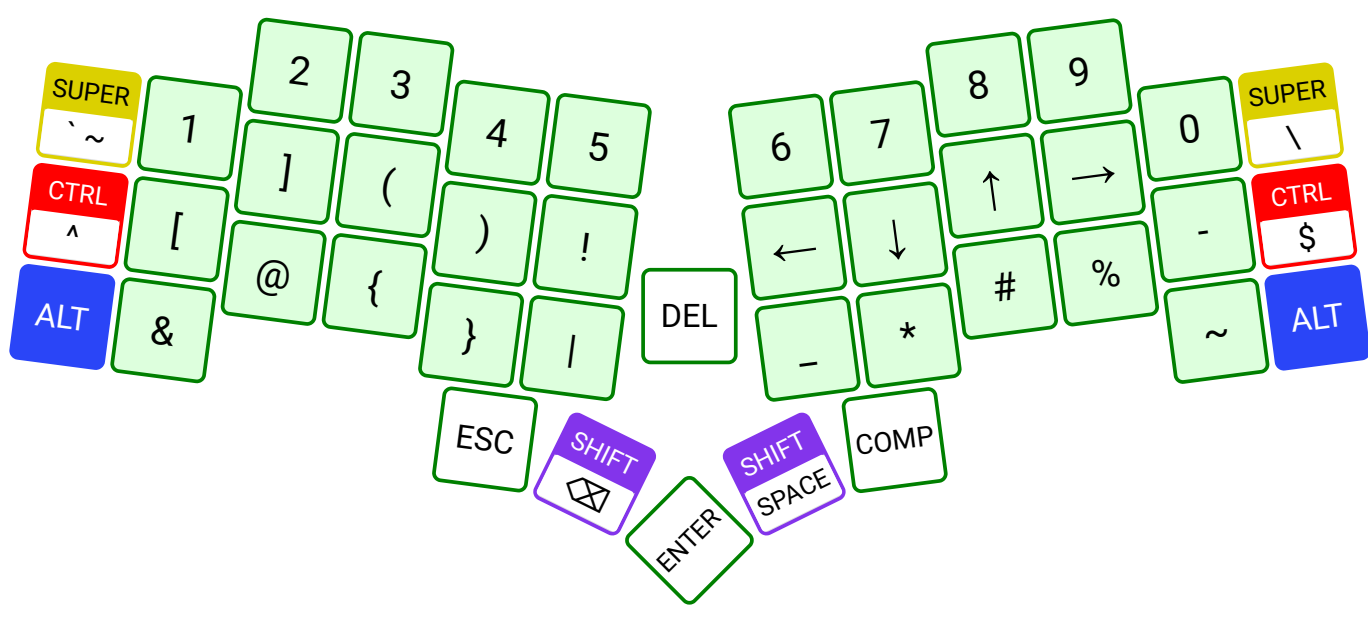

## Function layer

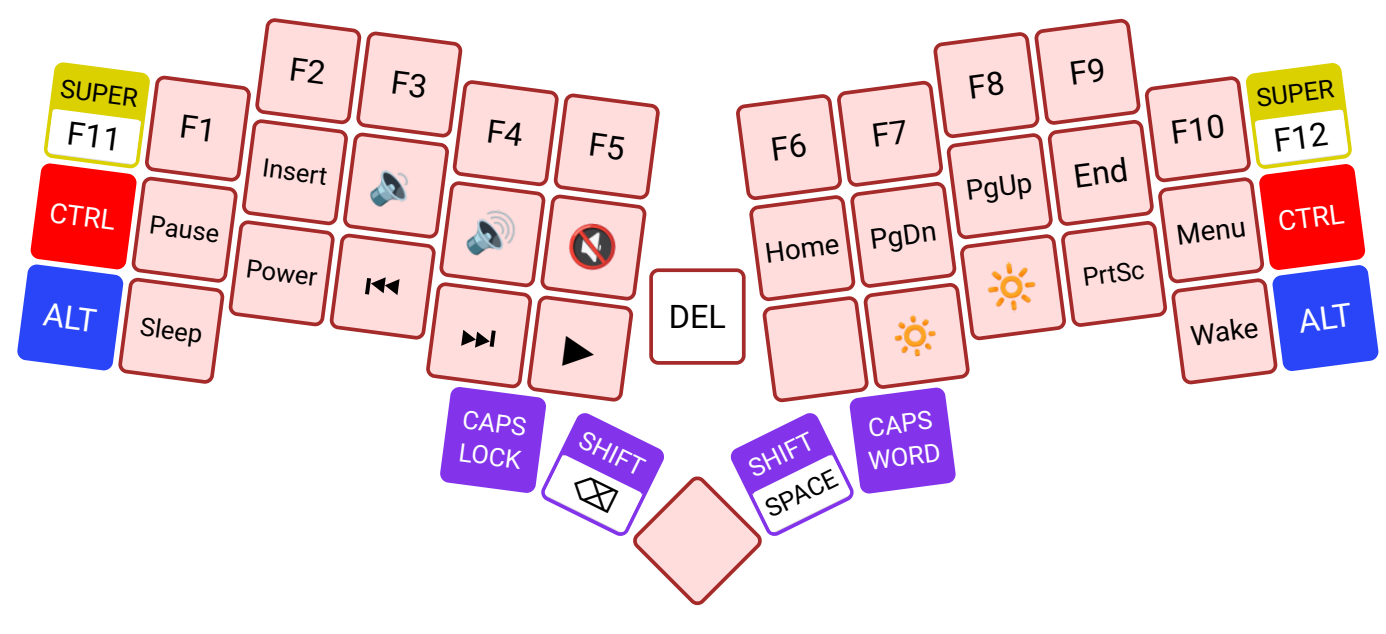